Deemed to be University

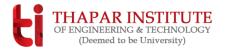

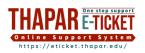

## **Travel/LTC Reimbursement Claim Form**

| Employee Code          | Code Name Desig |  | Department | Basic Pay | eTicket Number | Headquarter | Chargeable Head |  |
|------------------------|-----------------|--|------------|-----------|----------------|-------------|-----------------|--|
|                        |                 |  |            |           |                |             |                 |  |
| DARTICULARS OF IOURNEY |                 |  |            |           |                |             |                 |  |

## PARTICULARS OF JOURNEY

| ······································ |           |      |         |         |         |                                                          |             |                     |      |        |             |      |        |         |
|----------------------------------------|-----------|------|---------|---------|---------|----------------------------------------------------------|-------------|---------------------|------|--------|-------------|------|--------|---------|
| S.N.                                   | DEPARTURE |      | ARRIVAL |         | MODE OF | KM TRAVELLED IF JOURNEY BY MEANS OTHER THAN BUS/RAIL (A) |             | DAILY ALLOWANCE (B) |      |        | PURPOSE OF  |      |        |         |
|                                        | STATION   | DATE | TIME    | STATION | DATE    | TIME                                                     | CONVENEINCE | KM                  | RATE | AMOUNT | NO. OF DAYS | RATE | AMOUNT | JOURNEY |
|                                        |           |      |         |         |         |                                                          |             |                     |      |        |             |      |        |         |
|                                        |           |      |         |         |         |                                                          |             |                     |      |        |             |      |        |         |
|                                        |           |      |         |         |         |                                                          |             |                     |      |        |             |      |        |         |
|                                        |           |      |         |         |         |                                                          |             |                     |      |        |             |      |        | 1       |
|                                        |           |      |         |         |         |                                                          |             |                     |      |        |             |      |        | ]       |
|                                        |           |      |         |         |         |                                                          |             |                     |      |        |             |      |        | ]       |
|                                        |           |      |         |         |         |                                                          |             |                     |      |        |             |      |        |         |
|                                        |           |      |         |         |         |                                                          |             |                     |      |        |             |      |        | 1       |
|                                        |           |      |         |         |         |                                                          |             |                     |      |        |             |      |        |         |
|                                        |           |      |         |         |         |                                                          |             |                     |      |        |             |      |        | 1       |
|                                        |           |      |         |         |         |                                                          |             |                     |      |        |             |      |        | ]       |
|                                        |           |      |         |         |         |                                                          |             |                     |      |        |             |      |        | 1       |
|                                        |           |      |         |         |         |                                                          |             |                     |      |        |             |      |        | 1       |
| Total                                  |           |      |         |         | •       |                                                          | ₹.          |                     |      | ₹.     |             | 1    |        |         |
|                                        |           |      | _       |         |         |                                                          |             |                     |      |        |             |      |        |         |

| Iotal                                                                      |                   |                  |       | ₹.                                | ₹.                                 |
|----------------------------------------------------------------------------|-------------------|------------------|-------|-----------------------------------|------------------------------------|
| Advance taken, if any ₹.                                                   |                   |                  |       | Grand Total (A+B) ₹               |                                    |
| Advance taken, if any X                                                    |                   |                  |       | Journey & Local Expenses Verified |                                    |
| Passed for Payment/Adjustment for ₹                                        |                   |                  |       |                                   |                                    |
| (In Words ₹                                                                |                   | )                | (Sign | ature of Employee)                | (Signature of Verifying Authority) |
|                                                                            |                   |                  |       |                                   |                                    |
|                                                                            |                   |                  |       |                                   |                                    |
| CHECKED BY                                                                 |                   | AR (IAC)         | FI    | NANCE OFFICER                     | <u>APPROVED</u>                    |
|                                                                            | Competent A       | uthority for     |       |                                   |                                    |
|                                                                            | Verifying Journey | Passing the Bill |       |                                   |                                    |
| For Deans, Head of Department/School/Centre & Registrar                    | Director          | Dean, RPG        |       |                                   |                                    |
| For Staff in Department/School/Centre/Unit                                 | Head              | Dean, RPG        |       |                                   |                                    |
| For Deputy Registrar/Assistant Registrar                                   | Registrar         | Dean, RPG        |       |                                   |                                    |
| For Teaching Assistant/JRF/SRF/Research Associates, TIFAC-CORE & DBT Staff | Head              | Dean, R&SP       |       |                                   |                                    |
| Dean, RPG                                                                  | Director          | Dean, R&SP       |       |                                   | COMPETENT AUTHORITY                |
|                                                                            |                   |                  |       |                                   | (SEAL)                             |

## **Certificate for journey in Tour, Travelling Allowance etc.**

## I hereby declare that

| Dated: | Signature of Employee:                                                                                                    |  |  |  |  |  |  |  |
|--------|----------------------------------------------------------------------------------------------------|--|--|--|--|--|--|--|
|        |                                                                                                    |  |  |  |  |  |  |  |
|        | accepted. eTicket number should be mentioned on the Reimbursement form.                                                                                                    |  |  |  |  |  |  |  |
| 5.     | After Creating the Online request (eTicket), send all the original bills/documents to the Finance Section through your Department/School/Centre/Section/Unit. No Xerox copy will be                           |  |  |  |  |  |  |  |
| 4.     | A scan copy of the original bill (converted to a single pdf after verification by the head) will be submitted to THAPAR ONLINE SUPPORT SYSTEM at https://eticket.thapar.edu.                                  |  |  |  |  |  |  |  |
| 3.     | Please attach all the applicable supporting documents (tickets, boarding pass, travel bills, boarding/lodging and original visit approval, etc.).                                                             |  |  |  |  |  |  |  |
| 2.     | Please give a brief report of the visit and sign the certificate on the reverse side of this page.                                                                                                    |  |  |  |  |  |  |  |
| 1.     | Please submit the bill within 15 days of the travel.                                                                                                    |  |  |  |  |  |  |  |
| Note/C | hecklist:                                                                                                    |  |  |  |  |  |  |  |
| _      |                                                                                                    |  |  |  |  |  |  |  |
| _      |                                                                                                    |  |  |  |  |  |  |  |
| _      |                                                                                                    |  |  |  |  |  |  |  |
| 9) A   | brief report of tour is given below / attached.                                                                                                    |  |  |  |  |  |  |  |
| 8) C   | Certified that the journey was performed by Purchasing return tickets at reduced rates and the fares claimed are only those actually paid (if travelled by AIR).                                              |  |  |  |  |  |  |  |
| 7) C   | ertified that I was provided/not provided with boarding and lodging during this tour by any other agency.                                                                                                    |  |  |  |  |  |  |  |
| 6) C   | ertified that I was not absent or on casual leave or otherwise out of campus during the period for which TA/DA has been claimed.                                                                              |  |  |  |  |  |  |  |
| a      | nd travelled in Institute Car/ Private Car/Own Car, took a single seat in taxi or Omni bus.                                                                                                    |  |  |  |  |  |  |  |
| 5) C   | ertified that between stations connected by Railway viz. from to to to, I performed journey by road/rail                                                                                                    |  |  |  |  |  |  |  |
| 4) C   | ertified that I actually travelled by the class for which TA has been claimed and is supported by actual ticket/ticket number.                                                                                |  |  |  |  |  |  |  |
| k      | nowledge and belief.                                                                                                    |  |  |  |  |  |  |  |
| 3) C   | ertified that the details of timing or arrival and departure, the fares and other expenses charged, the distance shown and other information indicated in the bill are complete and correct to the best of my |  |  |  |  |  |  |  |
| 2) C   | ertified that the tour has been under taken by me strictly on Institute Business and under proper authority and that I travelled by the shortest eligible route.                                              |  |  |  |  |  |  |  |
| 1) C   | ertified that no part of amount of this TA/DA has been or will be claimed from any other source.                                                                                                    |  |  |  |  |  |  |  |
|        |                                                                                                    |  |  |  |  |  |  |  |